# Перегрузка бинарных операторов для класса Path

https://godbolt.org/z/v9Gfz87G8

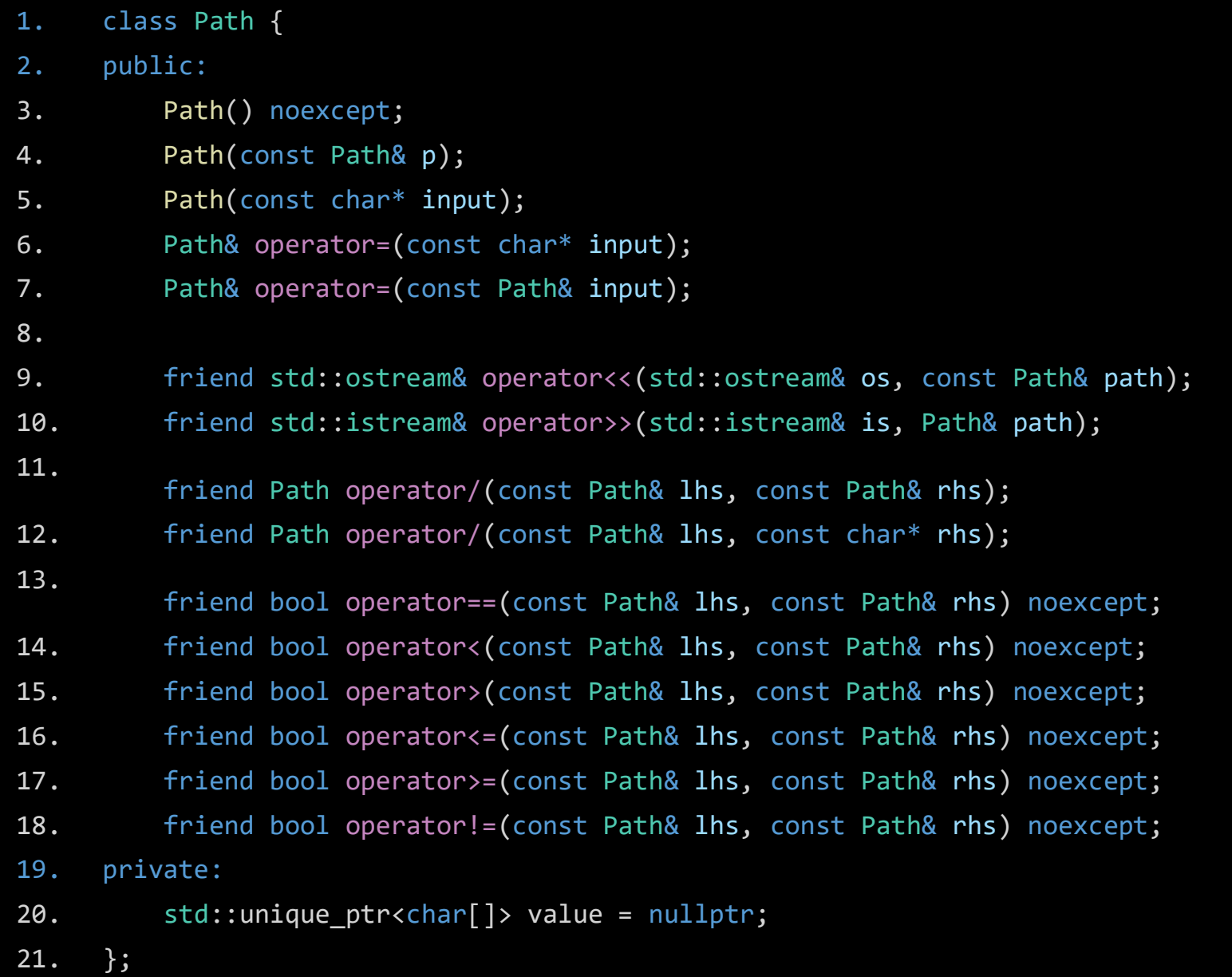

#### Конструкторы

```
1. Path::Path() noexcept{
2. value = std::make\_unique<br>(1);
3. }
4.
    Path::Path(const Path& p) {
5. size_t length = std::strlen(p.value.get()) + 1;
6. value = std::make_unique<char[]>(length);
7.
        for (size t i = 0; i < length; ++i) {
8. value[i] = p.value[i];
9. }
10. }
11.
    Path::Path(const char* input) {
12. size_t length = std::strlen(input) + 1;
13. value = std::make_unique<char[]>(length);
14. for (size t i = 0; i < length; ++i) {
15. value[i] = input[i];
16. }
17. }
                                             Path home_directory = "";
```
#### Оператор присваивания

```
1. Path& Path::operator=(const char* input) {
2. size t length = std::strlen(input) + 1;
3. value = std::make_unique<char[]>(length);
4. for (size_t i = 0; i < length; ++i) {
5. value[i] = input[i];
6. }
7. return *this;
8. }
9.
   Path& Path::operator=(const Path& p) {
10. if (this != &p) {
11. value = std::make_unique<char[]>(std::strlen(p.value.get()) + 1);
12. std::strcpy(value.get(), p.value.get());
13. }
14. return *this;
15. }
```
- 1. Path diy path = "/home/user/diy path";
- 2. Path diy path2;
- 3. diy path2 = "/home/user/diy path2";
- 4. Path empty\_path;
- 5. Path copy of diy2 = diy\_path2;

```
inbuilt filesystem: "/home/user/stp/filesystem"
out diy: "/home/user/diy_path"
out diy2: "/home/user/diy_path2"
out empty_path: ""
copy path: "/home/user/diy_path2"
```
## **Оператор /**

```
1. Path operator/(const Path& lhs, const char* rhs) {
2. Path result;
3. size_t lhsLength = std::strlen(lhs.value.get());
4. size t rhsLength = std::strlen(rhs);
5.
        result.value = std::make_unique<char[]>(lhsLength + rhsLength + 2);
6. std::memcpy(result.value.get(), lhs.value.get(), lhsLength);
7.
        if (lhsLength > 0 && lhs.value.get()[lhsLength - 1] != '/') {
8. result.value.get()[lhsLength] = '/;
9. ++lhsLength;
10. }
11.
        std::memcpy(result.value.get() + lhsLength, rhs, rhsLength + 1);
12. return result;
13. }
```
## **Оператор ==**

```
1. bool operator==(const Path& lhs, const Path& rhs) noexcept
  {
2. const char* str1 = lhs.value.get();3. const char* str2 = rhs.value.get();
4. while (*str1 != '0' 88 * str2 != '0')5. if (*str1 != *str2){
6. return false;
7. }
8. }
9. return true;
10.}
```
### **Оператор <**

```
1. bool operator<(const Path& lhs, const Path& rhs) noexcept {
2. const char* str1 = 1hs.value.get();
3. const char* str2 = rhs.vallow.get();4.
      while (*str1 != ' \0' 88 * str2 != ' \0')5. if (*str1 < *str2) {
6. return true;
7. } else if (*str1 > *str2) {
8. The return false;
9. }
10. ++str1;
11. +str2;
12. }
13.
      return *str1 == \sqrt{0} && *str2 != \sqrt{0};
14. }
```
- 1. Path oleg = "/home/aaaaaleg/";
- 2. Path ivan = "/home/iiiiivan/";

$$
3. \hspace{20pt} \text{bool } f = \text{oleg } \langle \text{ ivan};
$$

Program returned: 0 Program stdout  $\mathbf{1}$ 

# Операторы ввода/ввывода

```
1. std::ostream& operator<<(std::ostream& os, const Path& path) {
2. return os <<'"'<< path.value.get() << '"';
3. }
4.
   std::istream& operator>>(std::istream& is, Path& path) {
5. char buffer[256];
6. is >> buffer;
7. path = buffer;
8.
       return is;
9. }
```
## Производные

```
1. bool operator>(const Path& lhs, const Path& rhs) noexcept {
```

```
2. return rhs < lhs;
```

```
3. }
```

```
4.
    bool operator<=(const Path& lhs, const Path& rhs) noexcept {
```

```
5. return !(rhs < lhs);
```
6. }

```
7.
    bool operator>=(const Path& lhs, const Path& rhs) noexcept {
8. return !(lhs < rhs);
```

```
9. }
```

```
10.
```

```
bool operator!=(const Path& lhs, const Path& rhs) noexcept {
11. return (lhs == rhs);
12. }
```